**和电脑**。

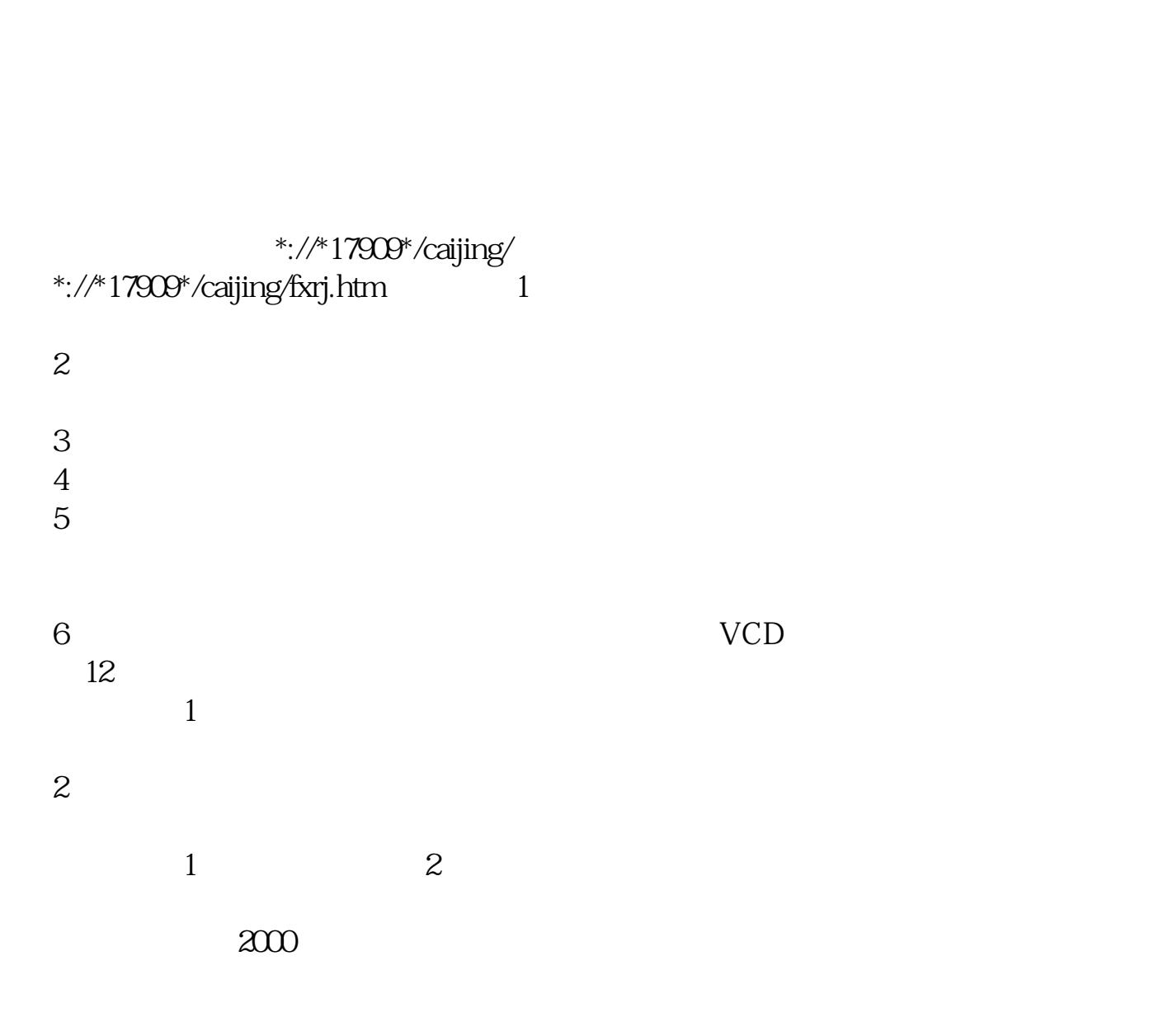

**五、如何在电脑上炒股?** 

以在电脑上炒股了.

 $\mathcal{L}$ ), and the state control of the state control of the state control of the state control of the state control of the state control of the state control of the state control of the state control of the state control

 $\mathbf{d}$ , and  $\mathbf{e}$ , and  $\mathbf{e}$ , and  $\mathbf{e}$ , and  $\mathbf{e}$ , and  $\mathbf{e}$ , and  $\mathbf{e}$ , and  $\mathbf{e}$ 

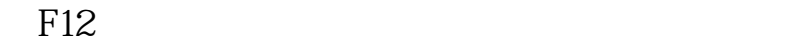

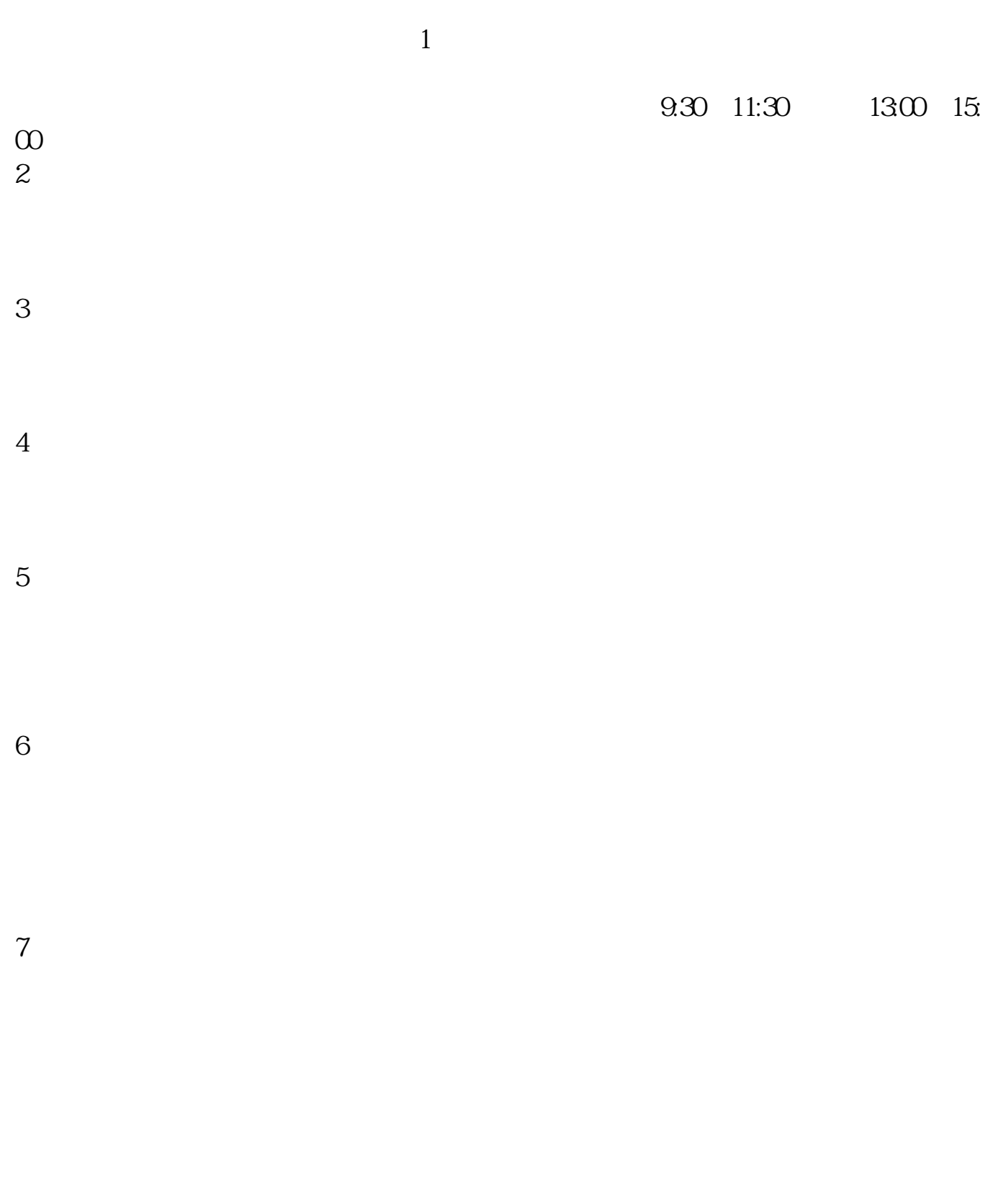

 $1$ 

- $2<sub>0</sub>$
- $3 \nightharpoonup$
- $4\,$
- $5$
- 
- $6\hskip 1.5cm$

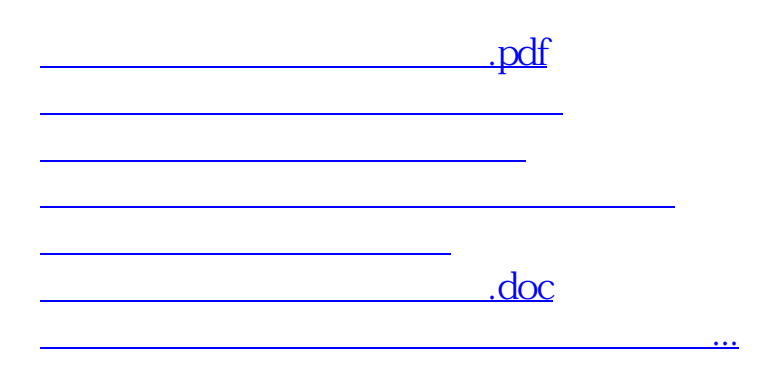

<https://www.gupiaozhishiba.com/article/10655504.html>